# **ПЪРВО КОНТРОЛНО СЪСТЕЗАНИЕ НА РАЗШИРЕНИЯ НАЦИОНАЛЕН ОТБОР Варна, 28 април, 2014 г. Група A**

# **ЗАДАЧА AK3. РАЗЛИЧНИ ЧИСЛА**

#### **Автор: Румен Христов**

Даден е масив *a[0], a[1],……,a[N-1]* с *N* елемента, които представляват неотрицателни цели числа. Върху този масив могат да се изпълняват два типа заявки:

**Тип 0** : покажи броя на различните елементи на масива в интервала от индекси *[L,R]*, където *0 ≤ L ≤R < N.* Тази заявка се задава от три числа, разделени с по един интервал : *0 L R* 

**Тип 1** : дай стойност *F* на елемента с индекс *K*, т.е изпълни операцията *a[K]=F*. Тази заявка се задава също с три числа, разделени с по един интервал: *1 K F*.

Заявките постъпват в поток една след друга. Потокът може да е от два вида: при първия вид заявките се изпълняват във вида, в който постъпват, а при втория всяка заявка, след като постъпи, се видоизменя в зависимост от резултата на изпълнението на последната, предшествала я заявка от тип 0. По-точно: налице е променлива *P*, която в началото има стойност 0, а след изпълнението на всяка заявка от тип 0 става равна на резултата от изпълнението на заявката. Ако потокът е от втория вид, при постъпване на заявка, нейните параметри се променят по следния начин:

- при заявка от тип 0 с параметри *L* и *R*, техните стойности се променят на *L=L xor P* и *R=R xor P*;
- при заявка от тип 1 с параметри *K* и *F*, техните стойности се променят на *K=K xor P* и *F=F xor P*;

## *Бележка: xor е операцията изключващо или.*

Преди да започнат да постъпват заявките от потока, елементите на масива имат някакви начални стойности.

Напишете програма **difnum**, която обслужва поток от *Q* заявки.

#### **Вход**

От първия ред на стандартния вход се въвежда едно цяло положително число *N* – брой на елементите в масива. От втория ред се въвеждат *N* цели неотрицателни числа, разделени с по един интервал – началните стойности на елементите в масива. От третия ред се въвеждат две числа, разделени с един интервал: *Q* – брой на заявките в потока и *M* – вид на потока от заявки (0 – поток от първи вид, т.е. заявките, постъпващи на вход, не се променят; 1 – поток от втори вид, т.е. всяка заявка, след като постъпи на вход, се променя по указания по-горе начин).

От всеки от следващите *Q* реда се въвежда по една заявка, т.е. по три цели неотрицателни числа, разделени с по един интервал, първото от които е 0 или 1 и определя типа на заявката, а второто и третото са параметрите на заявката.

### **Изход**

За всяка заявка от тип 0 програмата трябва на нов ред да извежда резултата от изпълнението на заявката – броя на различните елементи на масива в интервала от индекси *[L,R].* 

#### **Ограничения**

 $1 \leq N$ ,  $Q \leq 50000$  $0$ ≤ *a[i]* ≤ 10<sup>9</sup> по време на цялото обслужване на заявките от потока.

# **ПЪРВО КОНТРОЛНО СЪСТЕЗАНИЕ НА РАЗШИРЕНИЯ НАЦИОНАЛЕН ОТБОР Варна, 28 април, 2014 г. Група A**

### **Оценяване**

**Подзадача 1 (15 точки):** *N,Q*≤1 000 **Подзадача 2 (25 точки):** потокът е от първия вид (M=0) и всички заявки са от тип 0 **Подзадача 3 (30 точки):** всички заявки са от тип 0 **Подзадача 4 (30 точки):** няма допълнителни ограничения

Точките за дадена подзадача се получават, когато минат всички тестове, определени за нея.

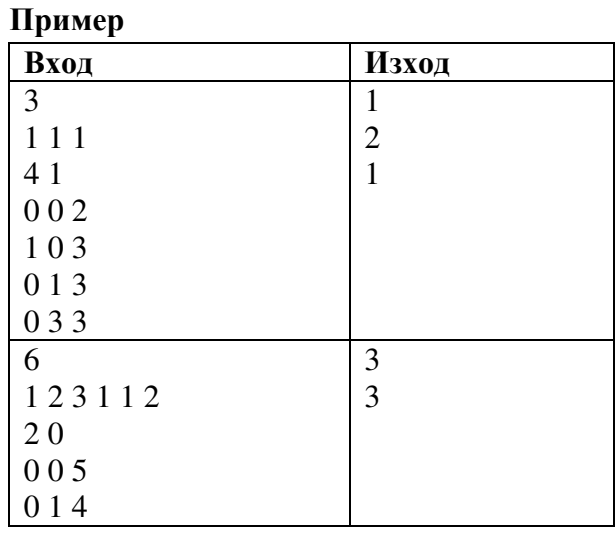

## *Обяснение на примера*

В първия пример потокът е от втория вид (с променящи се заявки). В началото имаме *P* = 0, така че първата ни заявка е от тип 0 с *L*= 0, *R* = 2. Имаме само 1 различно число в този интервал, така че печатаме 1 и *P*=1.

Втората ни заявка е от тип 1 с *K* = (0 xor 1) = 1 и *F* = (3 xor 1) = 2, така че *а[1]* = 2, и новата ни редица е 1 2 1.

Следващата ни заявка е от тип 0 с  $L = (1 \text{ xor } 1) = 0$  и  $R = (3 \text{ xor } 1) = 2$  и след нея  $P = 2$ . Последната ни заявка е отново от тип 0 с *L* = (3 xor 2) = 1 и *R* = (3 xor 2) = 1 и имаме само 1 различни число в интервала [1, 1].

Във втория пример *M* = 0 и, поради това, реалните заявки са същите, които постъпват на вход.